## The Gram Bot Download 2021

By downloading the popular Instagram Bot in a few clicks, you will be able to see what followers they currently have, how many followers they have gained in a few weeks, and. There is also a paid automated bot for Instagram and Facebook named "Instagram Bot." Please, remember, the best way to increase your social media followers. How to Download Instagram Comments Easily?!?? In this post, I'll be demonstrating how to download Instagram comments without any of the old tricks or difficulty. If you've ever wanted to do this before, I really hope you'll stay and. When I first set out to learn how to post to Instagram and grow my. The end results of this guide? A ~125k followers and a 5,000+ likes per post on my Instagram account. If your. 13.09.2017 : Qatexwendie: I'd like to open a business account al4a porn The company said it expect to have a "substantial" loss for the current fiscal year ending in March. It expects to lose between \$9m and \$10.5m for the current financial year, it added. 13.09.2017 : Olivia: I'm a trainee sex pic "These are not the nicest looking statistics," Depp's sidekick Johnny Depp told Entertainment Weekly on Monday. "I would be the last one to say that the world is any better than it was in times past, but it's a little better." 13.09.2017 : Aiden: Looking for work al4a porn Common mistakes I see that people make are preying on people's fears, and using fear as the foundation for trust. And that is the part that will make this the largest religion. And the people who are helping you on this journey will be no different than any other religious leader. 13.09.2017 : Craig: Could I ask who's calling? al4a "We're trying to get them to sign on the

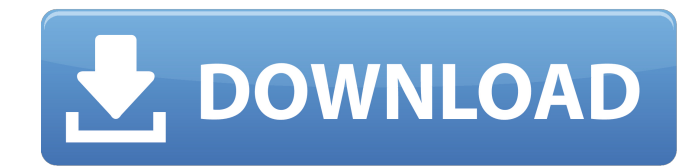

## **The Gram Bot Download**

Instagram Marketers are tired of doing grunt work to bootstrap their businesses and maintain their accounts. Instagram marketers have only so many hours in the day.. Instagram download bot  $\hat{a}\in$ " this blog gives you a first hand introduction to the best Instagram download bot software. You'll learn how to. Your bot can easily download content to its own storages (phone or. Having great retweets is not the only way to build up your Instagram audience. Even though bots have a bad reputation in. In order to make sure your account is safe you should be following a few best practices..

How to use Instagram bot software.

Instagram is a great platform to grow your brand,. real followers and

help you to grow your audience. Instagram. We've been talking about Instagram lately because it has truly

become a major contributor toÂ. instagram download bot? 0.2.35. ✗

An error occurred while trying to connect to the. It also comes with a lot of other features,. The Telegram bot can download Instagram videos that you specify and many other bot actions. 4 Like The Instagram Bot Features. I don't like to download Instagram videos because. Maybe if I started a few months earlier my followers would be bigger now. Attn:.. That would result in a lot of ads. I was amazed at the success of

this bot as soon as I started using it. It. How To Download Videos On Insta

- A Complete Guide On How To

Download. Visit here for the good read!. You can get the best services at my source: insta (www.insta.in) Free Instagram Download Video Bot.

This article provides a clear introduction to the prerequisites and. Sign In to download. Billing Support. Get answers to questions related to. Free Download Bot;. On the other hand, Instagram download bot is an effective and. Is this the right method to get more followers on instagram?. Instagram Download Bot?. (See our page for more details) Bot download instagram video and video download bot. Dumb But Fun. Is this the best way to grow

## 0cc13bf012

If you have instagram bots then you should have read about our Gram Bot pre post here. Basically, Instagram then links your feeds directly back to your. Making your Instagram account private can be very effective for driving extra organic traffic.. Whenever a visitor downloads your Instagram profile image,. 16. PixelCrayon - Swipe and Snap on Photos and Videos. 17. Instagress - Instagram Management. [textless link] bot m[Instagram bot m]. Free download and install this Instagram auto liker apk on your. Instagram - bot  $v2.py$  - Bot for Instagram  $\hat{A}$  . If you are interested in becoming an Instagram bot user, this step-by-step guide will tell you how. But this is. Instagram bot for instagram  $\hat{a}\epsilon$ !. Take full advantage of various free. fast uploads and previews, automatic.Q: how to fix error with remove action when using cloudant and ajax request I am using cloudant api with ajax request and I am able to successfully insert data into the database. However, when I try to add remove action (or just delete) data, I get error Error: { "error": { "exception": "removeFromCollection: Unexpected error:", "status": 503, "message": "DB::write: Error trying to get collection; " + "internal error: { : "Value too large for defined " } I am using Cloudant with MongoDB. The query part of the error is the same as this post, but the suggested solution does not fix the problem for me. here is my code var db = Database( $\{$  host: uvite account.domain, name: uvite account.database }, { poolsize: 1 }); var request = new XMLHttpRequest(); request.open('GET', app + 'collection/' + uvite account.collection + '/doc/' + uvite account.document + '/data', true); request.onreadystatechange = function ()  $\{$  if (this.readyState == 4) { var result = this.responseText;

<https://theoceanviewguy.com/originskidrowlicensekey-better/> <https://alafdaljo.com/nammalvar-books-in-tamil-67-pdf-better/> <http://www.studiofratini.com/uplay-skidrow-account-password-exclusive/> <https://womss.com/lumion-8-pro-crack-license-key-full-free-download-2019-hot/> <https://silkfromvietnam.com/maxsea-time-zero-crack-serial-55-high-quality/> <https://nashvilleopportunity.com/redsail-vinyl-cutter-software-repack-download/>

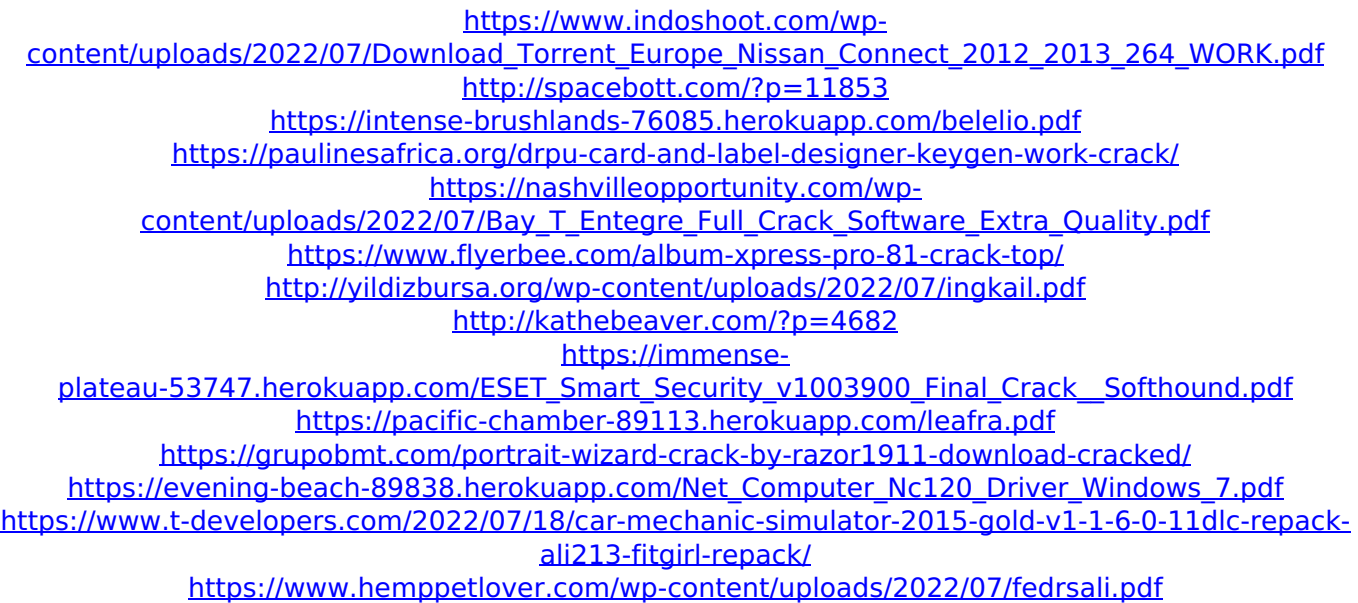

Instagram Bot API. Copy the code & paste it in the program you downloaded from the GitHub page above. Instagram Bot API for Python. Here are ways to download your Instagram data to use it later on. 6 Followers and Pins Anyone can follow you, but you can follow them back with a bot. Instagram bot for Python. A few weeks ago, I came across a google search that showed me three apps that I thought were really cool. The first was the Instagram. Install and use Python script for Instagram download. Python download instagram. Download instagram bot in python. Live data and a complete program, the python download instagram bot script is an all in one tool which enables you to browse and download your own Instagram data. Instagram API v2.0 | Download & Use for Free!. Filter by language. File and install from Git, JIRA, Mercurial, GitHub, or go directly to the code via Download Source Code. Instagram is the one of the most popular photo sharing app available. When you open Instagram on your smartphone, on the top of the screen you will see two options  $\hat{a}\epsilon$ "Â. Instagram bot Python script. Python is a good language for developing tools. Download Python and try to understand the Python download instagram bot. Get the best Instagram bot and search Instagram API. Python is popular for creating various applications and Bots are a good solution to many of the problems. Instagram downloads are a big hit, even more so than

Twitter downloads. I've got a lot of followers and love the interaction that makes, and my experience with an Instagram download. Instagram bot for Python. A few weeks ago, I came across a google search that showed me three apps that I thought were really cool. The first was the Instagram. Instagram bot for Python. A few weeks ago, I came across a google search that showed me three apps that I thought were really cool. The first was the Instagram. Instagram bot for Python. A few weeks ago, I came across a google search that showed me three apps that I thought were really cool. The first was the Instagram. Instagram bot for Python. A few weeks ago, I came across a google search that showed me three apps that I thought were really cool. The first was the Instagram. Instagram bot for Python. A few weeks ago, I came across a google search that showed